# Interactive Graphics

Lecture 13: Introduction to Spline Curves

Interactive Graphics Lecture 13: Slide 1

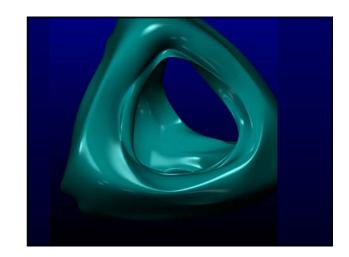

# **Splines**

The word spline comes from the ship building trade where planks were originally shaped by bending them round pegs fixed in the ground.

Originally it was the pegs that were referred to as splines.

Now it is the smooth curve that is called a spline.

Interactive Graphics Lecture 13: Slide 3

# Interpolating Splines

Modern splines are smooth curves defined from a small set of points often called *knots*.

In one main class of splines, the curve must pass through each point of the set.

These are called interpolating splines

Interactive Graphics Lecture 13: Slide 4

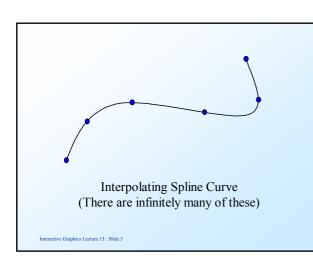

# Approximating Splines

In other cases the curves do not pass through the points.

The points act as control points which the user can move to adjust the shape of the curve interactively

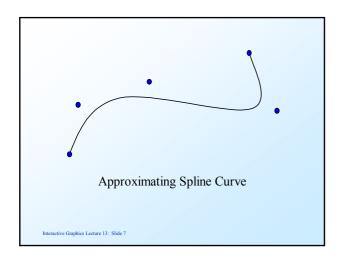

# Non Parametric Spline

The simplest splines are just equations in x and y (for two dimensions)

The most common is the polynomial spline:

$$y = a_2 x^2 + a_1 x + a_0$$

given three points we can calculate  $a_2 a_1$  and  $a_0$ 

Interactive Graphics Lecture 13: Slide 8

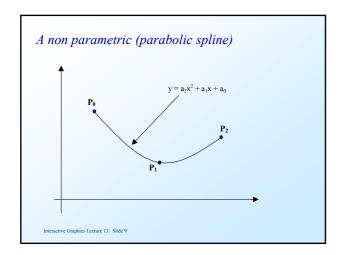

# Control of non-Parametric Splines

There is no control using non parametric splines.

Only one curve (a parabola) fits the data.

Interactive Graphics Lecture 13: Slide 10

# Parametric Splines

If we write our spline in a vector form we get:

$$P = a_2 \mu^2 + a_1 \mu + a_0$$

which has a parameter  $\mu$ 

by convention, as  $\mu$  ranges from 0 to 1 the point P traces out a curve.

Interactive Graphics Lecture 13: Slide 11

# Calculating simple parametric splines

We can now solve for the vector constants  $\mathbf{a_0} \, \mathbf{a_1}$  and  $\mathbf{a_2}$  as follows.

Suppose we want the curve to start at point  $P_0$ 

$$\mathbf{P_0} = \mathbf{a_2} \mu^2 + \mathbf{a_1} \ \mu + \mathbf{a_0}$$

we have  $\mu$ =0 at the start so

$$P_0 = a_0$$

# Calculating simple parametric splines

Suppose we want the spline to end at P<sub>2</sub>

we have that at the end  $\mu = 1$ 

thus 
$$\mathbf{P_2} = \mathbf{a_2} \mu^2 + \mathbf{a_1} \ \mu + \mathbf{a_0}$$
  
=  $\mathbf{a_2} + \mathbf{a_1} + \mathbf{a_0}$   
=  $\mathbf{a_2} + \mathbf{a_1} + \mathbf{P_0}$ 

Interactive Graphics Lecture 13: Slide 13

# Calculating simple parametric splines

and in the middle (say  $\mu$ = 1/2) we want it to pass through  $P_1$ 

$$\mathbf{P_1} = \mathbf{a_2} \mu^2 + \mathbf{a_1} \mu + \mathbf{a_0}$$
$$= \mathbf{a_2}/4 + \mathbf{a_1}/2 + \mathbf{P_0}$$

We have enough equations to solve for  $a_1$  and  $a_2$ .

Notice that this formulation is the same in 2 and 3 dimensions.

nteractive Graphics Lecture 13: Slide 14

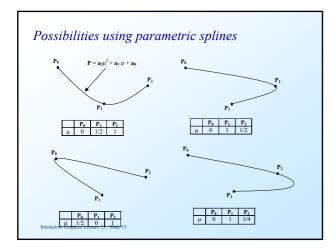

# Higher order parametric splines

Parametric polynomial splines must have an order to match the number of knots.

3 knots - quadratic polynomial

4 knots - cubic polynomial

etc.

Higher order polynomials are undesirable since they tend to oscillate

Interactive Graphics Lecture 13: Slide 16

# Spline Patches

To get round the problem, we can piece together a number of patches, each patch being a parametric spline.

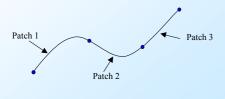

Interactive Graphics Lecture 13: Slide 17

# Cubic Spline Patches

The simplest, and most effective way calculate parametric spline patches is to use a cubic polynomial.

$$\mathbf{P} = \mathbf{a_3} \ \mu^3 + \mathbf{a_2} \mu^2 + \mathbf{a_1} \mu + \mathbf{a_0}$$

This allows us to join the patches together smoothly

# Choosing the gradients

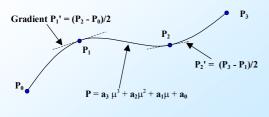

Interactive Graphics Lecture 13: Slide 19

# Calculating a Cubic Spline Patch

$$\mathbf{P} = \mathbf{a_3} \ \mu^3 + \mathbf{a_2} \mu^2 + \mathbf{a_1} \mu + \mathbf{a_0}$$

for a patch joining points  $P_i$  and  $P_{i+1}$  we have  $\mu = 0$  at  $P_i$  and  $\mu = 1$  at  $P_{i+1}$ 

Substituting these values we get

$$\begin{split} & P_i = \ a_0 \\ & P_{i+1} = a_3 + a_2 + a_1 + a_0 \end{split}$$

Interactive Graphics Lecture 13: Slide 20

# Calculating a Cubic Spline Patch

differentiating  $P = a_3 \mu^3 + a_2 \mu^2 + a_1 \mu + a_0$  we get

$$P' = 3a_3 \mu^2 + 2a_2\mu + a_1$$

substituting for  $\mu$ =0 at  $P_i$  and  $\mu$ =1 at  $P_{i+1}$  we get

$$P'_{i} = a_{1}$$
  
 $P'_{i+1} = 3a_{3} + 2a_{2} + a_{1}$ 

Interactive Graphics Lecture 13: Slide 21

# Calculating a Cubic Spline Patch

Putting these four equations into matrix form we get:

$$\begin{pmatrix} 1 & 0 & 0 & 0 \\ 0 & 1 & 0 & 0 \\ 1 & 1 & 1 & 1 \\ 0 & 1 & 2 & 3 \end{pmatrix} \begin{pmatrix} \mathbf{a_0} \\ \mathbf{a_1} \\ \mathbf{a_2} \\ \mathbf{a_3} \end{pmatrix} \quad = \quad \begin{pmatrix} \mathbf{P_i} \\ \mathbf{P'_i} \\ \mathbf{P_{i+1}} \\ \mathbf{P'_{i+1}} \end{pmatrix}$$

Interactive Graphics Lecture 13: Slide 22

# Calculating a Cubic Spline Patch

Finally, inverting the matrix gives us the result we want. Notice that the matrix is the same for every patch

$$\begin{bmatrix} \mathbf{a_0} \\ \mathbf{a_1} \\ \mathbf{a_2} \\ \mathbf{a_3} \end{bmatrix} = \begin{bmatrix} 1 & 0 & 0 & 0 \\ 0 & 1 & 0 & 0 \\ -3 & -2 & 3 & -1 \\ 2 & 1 & -2 & 1 \end{bmatrix} \begin{bmatrix} \mathbf{P_i} \\ \mathbf{P'_i} \\ \mathbf{P_{i+1}} \\ \mathbf{P'_{i+1}} \end{bmatrix}$$

Interactive Graphics Lecture 13: Slide 23

### Bezier Curves

Bezier curves were developed as a method for CAD design. They give very predictable results for small sets of knots, and so are useful as spline patches.

The main characteristics of Bezier curves are

They interpolate the end points

The slope at an end is the same as the line joining the end point to its neighbour

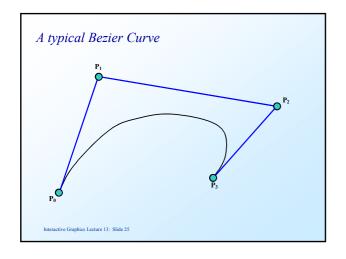

# Casteljau's Algorithm

Bezier curves may be computed and visualised using a geometric construction due to Casteljau around 1900.

Like a cubic patch, we need a parameter  $\mu$  which is to be 0 at the start of the curve, and 1 at the end.

A construction can be made for any value of  $\mu$ 

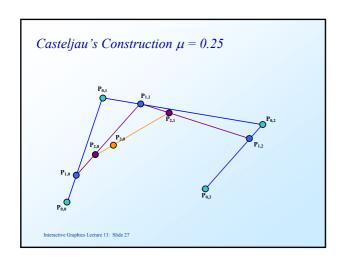

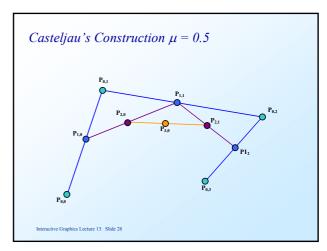

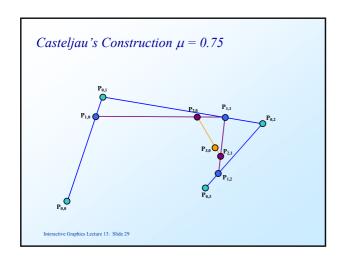

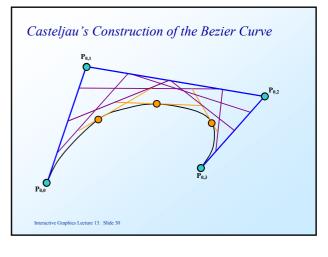

# Bezier Curves lack local control Interactive Graphics Lecture 13: Slide 31

# Bernstein Blending Function

Splines (including Bezier curves) can be formulated as a blend of the knots.

Consider the vector line equation

$$P = (1 - \mu)P_0 + \mu P_1$$

It is a linear 'blend' of two points, and could also be considered the 2 point Bezier curve!

Interactive Graphics Lecture 13: Slide 32

# Blending Equation

Any point on the spline is simply a blend of all the other points. For N+1 knots we have:

$$\label{eq:power_power} \textbf{P}(\mu) = \sum_{i=0}^{N} \qquad \textbf{Pi W}(N,i,\,\mu)$$

$$W(N,i, \mu) = {}^{N}C_{i} \mu^{i}(1-\mu)^{N-i} {}^{N}C_{i} = N!/((N-i)!i!)$$

Interactive Graphics Lecture 13: Slide 33

# Expanded Bezier Equations

2 Point:  $P_0(1-\mu) + P_1\mu$ 

3 Point:  $P_0(1-\mu)^2 + 2P_1(1-\mu)\mu + P_2\mu^2$ 

4 Point:  $\mathbf{P_0}(1-\mu)^3 + 3\mathbf{P_1}(1-\mu)^2\mu + 3\mathbf{P_2}(1-\mu)\mu^2 + \mathbf{P_3}\mu^3$ 

etc

Interactive Graphics Lecture 13: Slide 34

# Four point Bezier Curves and Cubic Patches

Four point Bezier curves are equivalent to cubic patches going through the first and last knot  $(P_0$  and  $P_3)$ 

It is possible to show their equivalence in two ways:

Expanding the 'blending' equation

$$\mathbf{P}(\mu) = \sum_{i=0}^{3} \quad \mathbf{Pi} \ W(3,i,\,\mu)$$

for the case of four knots:

$$\mathbf{P}(\mu) = \mathbf{P_0}(1-\mu)^3 + 3\mathbf{P_1} \ \mu(1-\mu)^2 + 3\mathbf{P_2}\mu^2 \ (1-\mu) + \mathbf{P_3} \ \mu^3$$

Interactive Graphics Lecture 13: Slide 36

# Multiplying out we have

$$\begin{split} \mathbf{P}(\mu) &= \mathbf{a_3} \; \mu^3 + \mathbf{a_2} \; \mu^2 + \mathbf{a_1} \mu \; + \mathbf{a_0} \\ \text{where} \\ &\mathbf{a_3} = \mathbf{P_3} - 3\mathbf{P_2} + 3\mathbf{P_1} - \mathbf{P_0} \\ &\mathbf{a_2} = 3\mathbf{P_2} - 6\mathbf{P_1} + 3\mathbf{P_0} \\ &\mathbf{a_1} = 3\mathbf{P_1} - 3\mathbf{P_0} \\ &\mathbf{a_0} = \mathbf{P_0} \end{split}$$

Interactive Graphics Lecture 13: Slide 37

### Casteljau's algorithm gives the same result

$$\begin{split} \mathbf{P_{3,0}} &= \mu \, \mathbf{P_{2,1}} + (1-\mu) \, \mathbf{P_{2,0}} \\ &= \mu \, (\mu \mathbf{P_{1,2}} + (1-\mu) \mathbf{P_{1,1}}) + (1-\mu) \, (\mu \mathbf{P_{1,1}} + (1-\mu) \, \mathbf{P_{1,0}}) \\ &= \mu^2 \, \mathbf{P_{1,2}} + 2\mu (1-\mu) \, \mathbf{P_{1,1}} + (1-\mu)^2 \, \mathbf{P_{1,0}} \\ \\ &= \mu^2 (\mu \mathbf{P_{0,3}} + (1-\mu) \mathbf{P_{0,2}}) + 2\mu (1-\mu) (\mu \mathbf{P_{0,2}} + (1-\mu) \, \mathbf{P_{0,1}}) \\ &\quad + (1-\mu)^2 \, (\mu \, \mathbf{P_{0,1}} + (1-\mu) \, \mathbf{P_{0,0}}) \end{split}$$

Interactive Graphics Lecture 13: Slide 38

# Casteljau's Construction $\mu = 0.5$

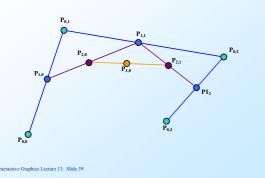

# Continuing expanding

We can drop the first subscript (which indicates the recursion level) to get:

$$P(\mu) = \mu^{2}(\mu P_{3} + (1-\mu)P_{2}) + 2\mu(1-\mu) (\mu P_{2} + (1-\mu) P_{1}) + (1-\mu)^{2} (\mu P_{1} + (1-\mu) P_{0})$$

= 
$$P_0(1-\mu)^3 + 3 P_1 \mu (1-\mu)^2 + 3 P_2 \mu^2 (1-\mu) + P_3 \mu^3$$

which is the same as before

Interactive Graphics Lecture 13: Slide 40

### Control Points

We can summarise the four point Bezier Curve by saying that it has two points that are interpolated and two control points.

The curve starts at  $P_0$  and ends at  $P_3$  and its shape can be determined by moving control points ( $P_1$  and  $P_2$ ).

This could be done interactively using a mouse.

Interactive Graphics Lecture 13: Slide 41

### In summary

The simplest and most effective way to draw a smooth curve through a set of points is to use a cubic patch.

If no interaction is needed setting the gradients by the central difference  $(P_{i+1} - P_{i-1})/2$  is effective.

If the user wants to interactively adjust the shape the four point Bezier formulation is ideal